## **Weicher und harter Zeilenumbruch**

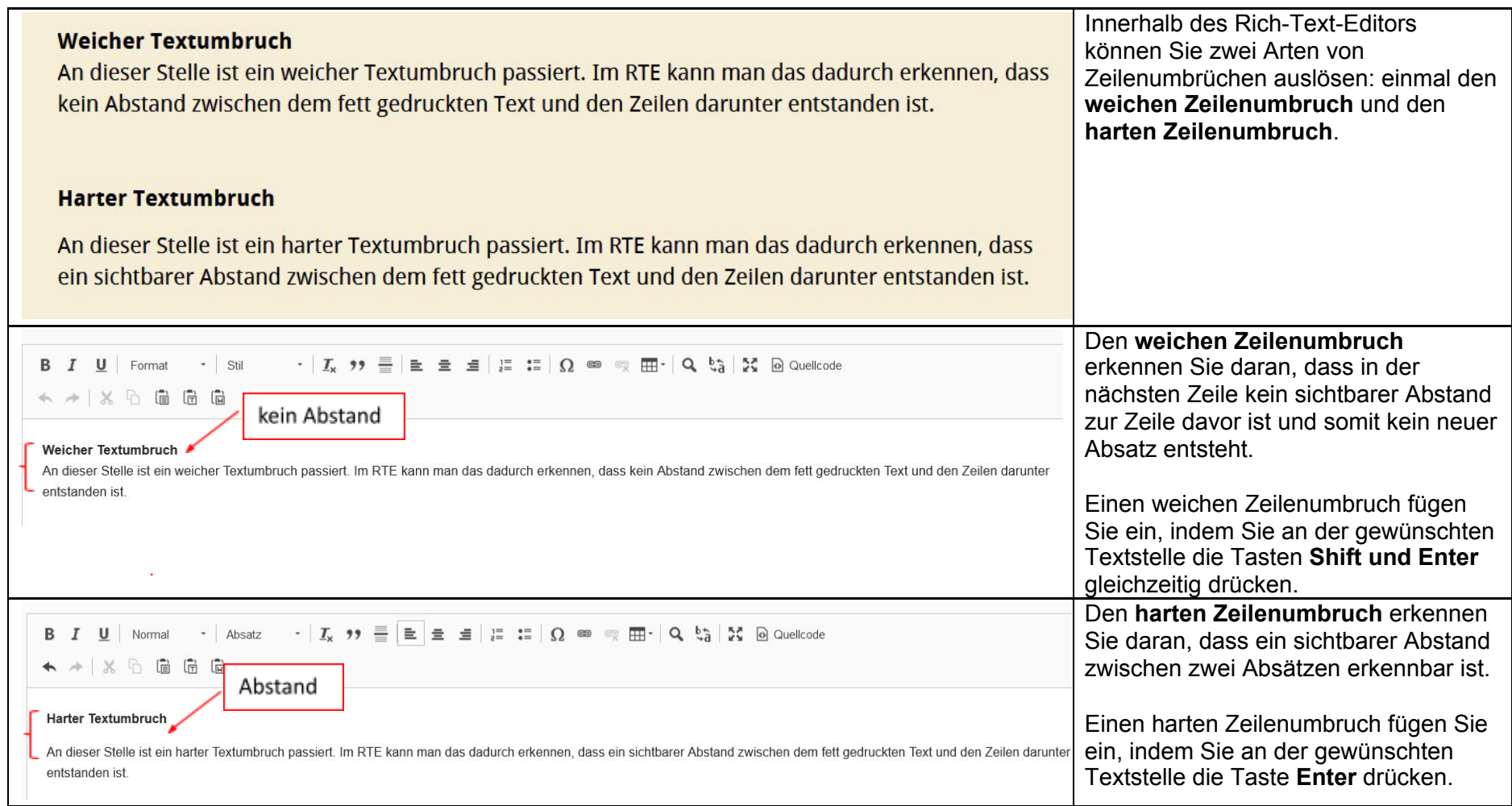